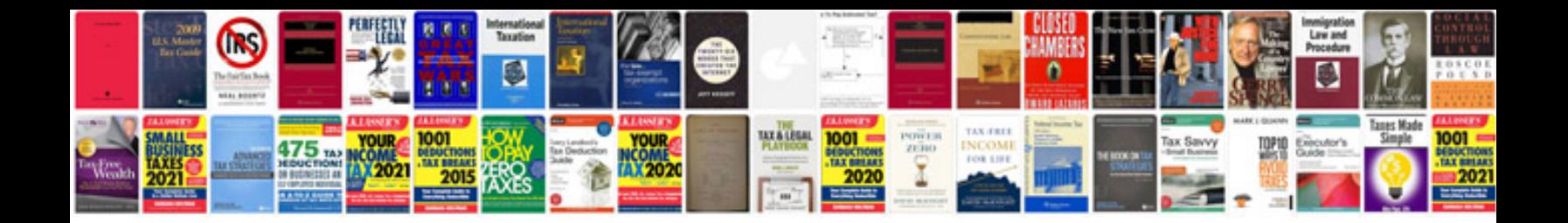

**Align 3g manual**

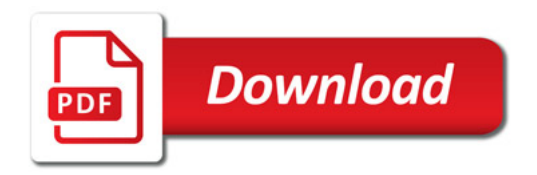

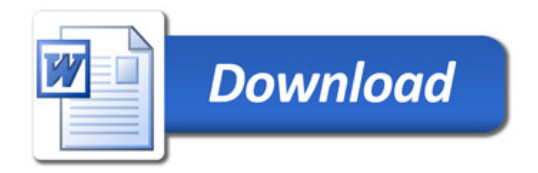